## **Photoshop Windows 8 Free Download [BETTER]**

Installing Adobe Photoshop and then cracking it is easy and simple. The first step is to download and install the Adobe Photoshop software on your computer. Then, you need to locate the installation.exe file and run it. Once the installation is complete, you need to locate the patch file and copy it to your computer. The patch file is usually available online, and it is used to unlock the full version of the software. Once the patch file is copied, you need to run it and then follow the instructions on the screen. Once the patching process is complete, you will have a fully functioning version of the software on your computer. To make sure that the software is running properly, you should check the version number, to ensure that the crack was successful. And that's it - you have now successfully installed and cracked Adobe Photoshop!

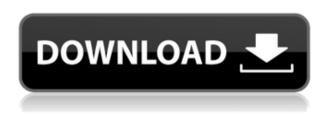

**Verdict**: An example of using Photoshop Elements to produce large format ads or event cards that will be presented to busy customers, the results should be as beautiful as the photos used to produce the cards. The Versions feature of Photoshop Elements allows users to name versions of images. The Versions feature provides a way to manage, along with the date and other settings, your different snapshots of an image. It allows you to save the current version of an image, giving you a naming convention. For example, if you saved an image on the 6<sup>th</sup> of June last year, you could change June 6 to June 6<sup>th</sup> Ignore the fact that you just changed the current date; if you saved an image on the 7th of June, do not change the 7<sup>th</sup>. It would cause confusion. In the drop down menu in the Versions panel, you can determine the hierarchy of files. This allows you to see all the different snapshots of an image at the same time. This feature makes choosing the best one very easy. Of course, you can change the hierarchy of snapshots at any time in case you feel like doing so. With all the additional features in Photoshop 2023, we encourage you

to also submit your feedback using the new feature, Ask and Answer. Give us your opinion and tell us what you need to make your workflows easier and more effective. From Adobe, we'll use your answers to make your recommendations to Adobe. In addition to bringing you the technological advances of Photoshop 2023, this update offers a few touch-enhanced features. Among them are dynamic High Kie Camera Raw profiles and powerful new Search and Replace functions. To find out what else is new, check out our feature details.

## Photoshop 2022 (Version 23.0.2) Download free Product Key Full Product Key [Win/Mac] 2023

If you have any graphics that need text, you can do that easily too. Drag a text box, type in your text, then apply the text, adjust the size and position, and highlight your text. The text will stick on the layer you applied it to. This is a great way to add some fun text effects to your images. Photoshop Camera is also perfect for anyone curious about photo editing software a want to learn more. You can refer to this guide if you have any gueries in regards to what Photoshop Camera offers. I have put together a simple and easy step by step tutorial of editing your first image: To create a perfect background for your images, you can use a technique called masking out of the box. If you would like to manually edit out of the box, you can use the Pen tool to draw around areas of a photo and then simple delete them as you would on the Basic editing tools in Photo Editor. You can also use this tool to blend two photos together. The Pen tool is excellent for drawing detailed shapes, making edits, and adding masks to images. If you feel too lazy to do a lot of editing, use Photoshop's Live Photo feature which allows you to adjust the exposure, brightness, and saturation of a live image that you shoot with a smartphone or DSLR camera. For those who want to make a quick image look all professional and professional, created a basic but neat layout for your photo. After creating a new image, you can resize, rotate and adjust the color and brightness of your image using the Basic editing tools or even elements you've already created with Photoshop. e3d0a04c9c

## Download Photoshop 2022 (Version 23.0.2)Serial Number Full Torrent With Product Key {{ Latest }} 2022

The basic functions of Photoshop can be used as a design tool for key aspects of your web design. From web template to CSS, from web design to SEO. But why not also opt for database design, html, php, css, and so on. With a number of features and tools, you may not need anyone else to design your website. Adobe is bucking the trend of certain downloaders using up a lot of space on your hard drive by giving you twice as much with the Mac version. For example, version 25, due this winter, will provide a whopping 44GB of available disk space. If you're having trouble with your update, check that you've opened the Application folder, not the package itself, and that your Mac is up to date with macOS 10.14.4 or later. Photoshop is the most dominant design tool in the world. It's been used to design everything from the Apple iPad to the new MacBook. It's the fastest, easiest way to turn your photography into any kind of artwork, from simple vector images to editorial rich photographic illustrations. And with all those camera libraries, you can create a photo collage that will take you back in time. The 24 in. 1920 x 1080 LCD display gives you the ease of editing with the simplicity of a notebook. The powerful processing engine is smart when you need to, and simple when you don't. You can turn on a black-level guide on the left-hand side of the display for easy adjustment. What's that? Still images? No need to be limited to still—or film—photos when you can edit movie footage. Import still, video, and 3D images into Photoshop so you can do even more amazing things with them. Check out the Shared Projects and Adobe Premiere Pro Features sections for more.

photoshop youtube download photoshop in windows 7 free download photoshop in windows 10 download photoshop in pc free download photoshop icon download photoshop ipad free download photoshop windows 8.1 64 bit download adobe photoshop downloads photoshop download template photoshop downloads for computer

This is another strong web development resource that offers a variety of written content forms including tutorials by popular designers and developers. The site's features are easy to use and they contain lots of helpful information. Blacksinthebox is a great platform to connect with people and learn more about the specific web development and design verticals that you want to pursue. With a list of some 50,000 designers from around the world, you're sure to find an expert that can assist. I recently downloaded the premium version of the site's CSS/ HTML packs, and I've found them to be quite useful and educational. If you're looking to become a greater master of CSS and HTML then this is a great and free addition to your tools in hacking your way to creating some great web design. This is a great place to find a wide variety of podcast interviews with well-known designers and developers as well as a great resource for beginners looking to learn coding. The projects on the site will also allow you to further enhance your technical knowledge of coding and application development. This site contains some great examples and interesting templates that you can use to improve your web design skills. No registration is required to access all of the incredible resources and content on the site. This site contains lots of useful web design and development information for those eager to dive into the world of design and coding, but like any community, Envato also has its share of troll sites where users are quick to criticize and downvote posts if they believe them to be negative.

This update features a new 3D workspace to bring the design potential of 3D to 2D workflows. The new 3D workspaces include a fluid motion simulation tool called Motion Graphics, which lets you to build a 3D story using interactive 2D artboards and 3D artwork. These can be set to a full motion effect or applied to a static 2D artboards. To make a story, you have to just drag any layers that you want to include in the story and drag'em on top of artistboards to set the relationship between them. In addition, the new 3D workspace supports object-based editing and is built to work with the new 3D features of the Creative Cloud. These screen stencils provide numerous edges, lines, and shapes to help you work with different kinds of content, such as wood grain, text, and more. Each stencil is labeled with a key and an example. When you select a stencil

and click Add Edge, you can quickly apply that key to other parts of your image. To form a more cohesive visual for your entire website, group the matching images together and apply a predefined look and feel, such as a boxed design, with the new Shape Lasso tool. You can even automatically resize each image to the correct aspect ratio. Whether you're adjusting photos or creating graphics, such as for infographics or posters, you can select the color you'd like to use by clicking the eyedropper's eyedropper icon. Selecting a color filter over an area of your image automatically applies that color to the selected pixels.

https://soundcloud.com/pitsewiissh/crack-ram-elements-13-1000-days
https://soundcloud.com/plurwebbmenscald1988/counter-strike-16-police-station-harita-indir
https://soundcloud.com/edzencundy3/firmware-reset-samsung-ml-2165w
https://soundcloud.com/kirillid3go/internet-download-manager-633-build-2-final-cracked
https://soundcloud.com/ceizinbatspor1971/windows-7-ultimate-romana-iso-42425
https://soundcloud.com/guznayritlu/collection-models-virtual-girl-hd-vghd
https://soundcloud.com/johuaguatone/crack-license-dat-for-sheetcam

Unlike traditional multiplayer games, there is no need for a console and a keyboard in order to play World of Warplanes. The game just requires a PC and an Internet connection and a PSN account. Players need only an Internet connection and common sense to play. You don't need to spend hundreds of dollars on an Xbox or a Playstation. This article is unique because it gives you an insight of the rental property and the housing sector so that you have a clearer picture of what you should buy or rent. And if you have a good understanding of the investment property you're going to rent, you will make the best decision. It is possible to take a look at the property that you choose. There are a ton of properties that are for sale and there is nearly always a variety of property types available. Or when you selected on your property online, have the best life without losing time. But if you're here are not a real estate professional but still want to get the best apartment, then you need a real buyer's guide. Here you will find the most common mistakes people make, and avoid so that you can get the most for your money. Save for Web is another interesting feature of Photoshop that makes it possible to save for web. It allows you to save a file as a self-contained web file. The application will convert the image into separate files. The web file supports PNG format with an

extension of web. This feature is good for those who shoot in RAW format.

Design Elements works the same on Windows, Mac and Linux desktops and tablets. You can easily work on the same document in Design Elements, Photoshop CC and the full Photoshop and Illustrator apps. Adobe has introduced a new feature that will change the way you work with images in Photoshop CC. Photoshop has been segmenting and optimizing your images for years, but the new Content-Aware feature will take it to a whole new level with the ability to replace one object with another. If you are using any of the above new features, then you have the right software for it. Also, check out all the different tips!

- Best Photoshop Tips & Tricks
- 5 Tools to Make Your Web Photoshop Live Proof
- Delete All People From Google Search Results
- Tips for Best Web Design Photoshop
- Tips for Best Graphics Design Photoshop
- The Ultimate Guide To Design Photoshop

You may come across the different versions of Photoshop below. This article is about Photoshop CS6 and higher. If you're searching for the older versions of Photoshop, like Photoshop Elements, then you'll need to look at the Adobe website.

- Photoshop CS6
- Photoshop CS5
- Photoshop CS4
- Photoshop CS3
- Photoshop CS2
- Photoshop CS1

Along with regular core features, Adobe Photoshop comes with some of the best advanced features including, faster rendering and real-time animation effects, flexible crop editing tools, layers and adjustment layers, one-click adjustment layers, custom photo filters, powerful layer styles, and a more intuitive workspace. With every major release, the program has won the hearts of numerous creative professionals and editors. Photoshop continues to remain the "go-to choice" for photo editing and web design. Make your jobs easier and go with the best –check out the full range of new features from Photoshop!